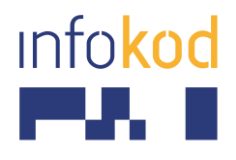

Info-Kod d.o.o., PE: Cesta v Gorice 34a Ljubljana 1000, Slovenija T: +386 1 256 24 99 F: +386 1 256 24 98 E: info@info-kod.si [www.info-kod.si](http://www.info-kod.si/)

## **NAVODILA ZA UPORABO ČITALNIKA MOTOROLA LS1203**

Čitalnik z USB vmesnikom (Windows XP ali novejši):

- 1. Priloženi Y kabel z 10-pinskim mini konektorjem priključite na prosto mesto v čitalniku.
- 2. Na prosto mesto na ohišju računalnika (USB vmesnik) vklopite drugi del kabla.
- 3. Počakajte, da Windowsi zaznajo novo strojno opremo in inštalirajo gonilnike (ne potrebujete dodatnega CD-ja).
- 4. Ko se gonilniki naložijo (sporočilo: "Installed as Human Interface Device"), preberite spodnje črtne kode
- 5. Čitalnik je zdaj pripravljen za uporabo

## **Črtne kode preberite v naslednjem zaporedju.**

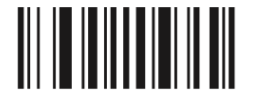

*Nastavi privzete nastavitve*

**Nastavitev prehoda v novo vrstico**

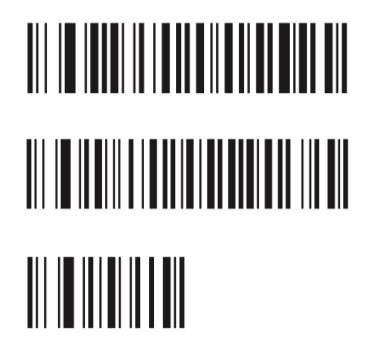

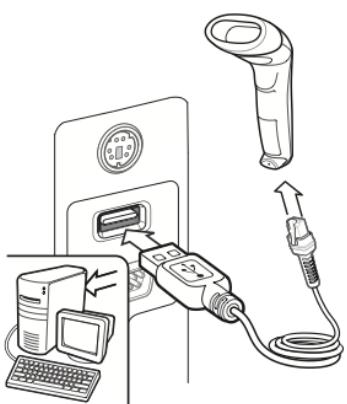

## **Nastavitev slovenske tipkovnice (USB priklop)**

Spodnjo kodo preberite samo v primeru, da čitalnik narobe prikazuje črtice v kodi (OPCIJA)

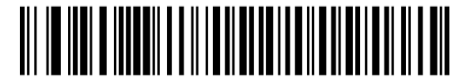

*Uporabi emulacijo numerične tipkovnice (ASCII št.)*

## **Uporaba podstavka**

Preden čitalec postavimo na podstavek je potrebno prebrati črtno kodo, ki se nahaja na podstavku ali v navodilih. Na ta način vklopimo laserski žarek, ki sveti 30 minut in se po preteku časa izklopi. Za ponovni začetek branja črtnih kod pritisnemo tipko na vrhu čitalca. Ko želimo delati brez podstavka je potrebno ponovno prebrati črtno kodo na podstavku (ali v navodilih), ki spet vrne čitalec v normalen način delovanja (pritisk na gumb za branje črtne kode).

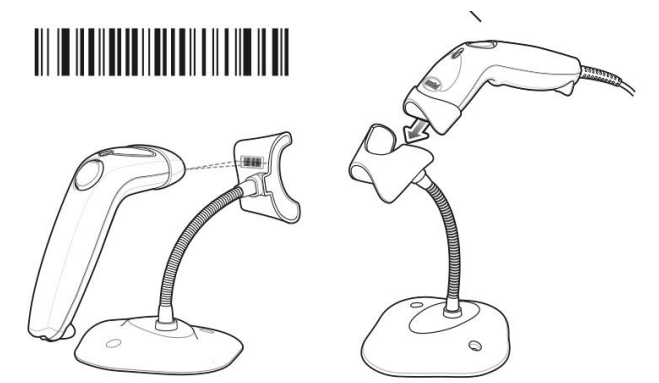

**Podrobna navodila za uporabo dobite na:** [http://www.info-kod.si/datastore/filestore/58/Motorola-LS1203\\_Quick\\_Start\\_Guide.pdf](http://www.info-kod.si/datastore/filestore/58/Motorola-LS1203_Quick_Start_Guide.pdf) [http://www.info-kod.si/datastore/filestore/58/Motorola-LS1203\\_Product\\_Reference\\_Guide.pdf](http://www.info-kod.si/datastore/filestore/58/Motorola-LS1203_Product_Reference_Guide.pdf)

INFO-KOD d.o.o., INFO-KOD, podjetje za računalniški inženiring, svetovanje in trgovino d.o.o. Sedež podjetja: Delakova ulica 34, SI-1000, Ljubljana; Matična št.: 1983083; Davčna št.: SI56668066; TRR: SI56 3300 0000 0666 866 (HYPO BANK d.d.); Osnovni kapital: 8.763,14 EUR; Okrožno sodišče v Ljubljani, Vložna št.: 1/40421/00; Zavezanec za plačilo DDV: DA, Direktor: Mario Horvat